## SAP ABAP table RSBCTCB\_RFTXT\_V {Generated Table for View}

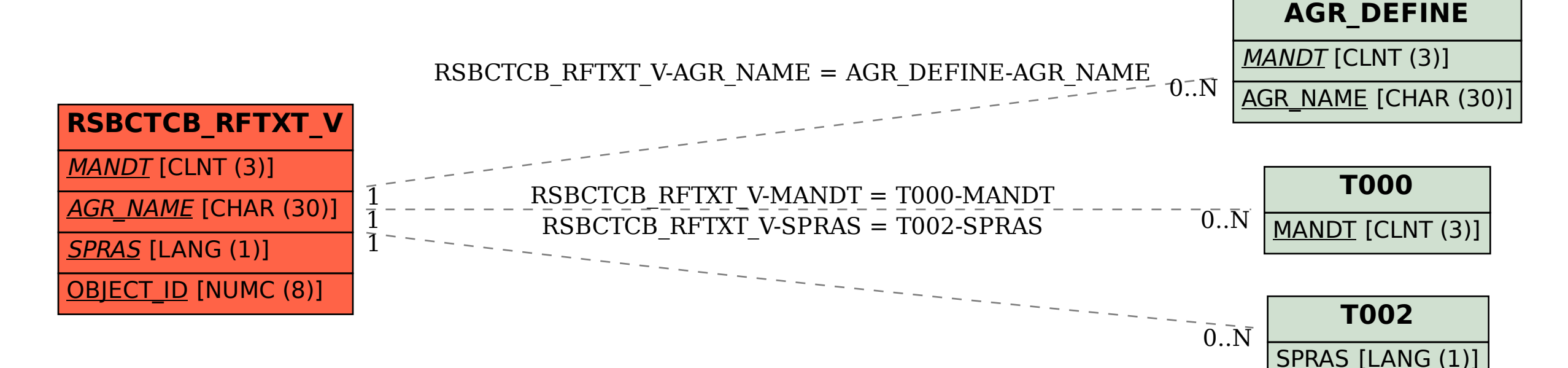